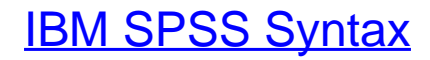

Eine anwendungsorientierte Einführung

Bearbeitet von Von Prof. Dr. Marko Sarstedt, MBR, Prof. Dr. Tobias Schütz, MBR, und Sascha Raithel, MBR

> 3. Auflage 2018. Buch. XIII, 228 S. Kartoniert ISBN 978 3 8006 5761 2 Format (B <sup>x</sup> L): 16,0 <sup>x</sup> 24,0 cm

Wirtschaft <sup>&</sup>gt; Volkswirtschaft <sup>&</sup>gt; [Wirtschaftsstatistik,](http://www.beck-shop.de/trefferliste.aspx?toc=9885) Demographie

Zu [Leseprobe](http://www.beck-shop.de/fachbuch/leseprobe/Sarstedt-IBM-SPSS-Syntax-9783800657612_1709201806150909_lp.pdf) und [Sachverzeichnis](http://www.beck-shop.de/fachbuch/sachverzeichnis/Sarstedt-IBM-SPSS-Syntax-9783800657612_1709201806150947_rg.pdf)

schnell und portofrei erhältlich bei

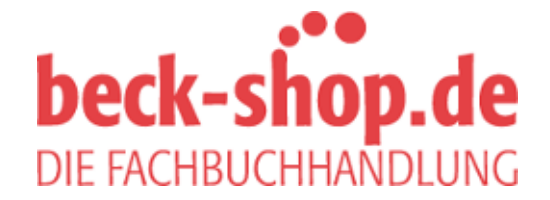

Die Online-Fachbuchhandlung beck-shop.de ist spezialisiert auf Fachbücher, insbesondere Recht, Steuern und Wirtschaft. Im Sortiment finden Sie alle Medien (Bücher, Zeitschriften, CDs, eBooks, etc.) aller Verlage. Ergänzt wird das Programm durch Services wie Neuerscheinungsdienst oder Zusammenstellungen von Büchern zu Sonderpreisen. Der Shop führt mehr als 8 Millionen Produkte.

Sarstedt/Schütz/Raithel IBM SPSS Syntax

# **beck-shop.de**

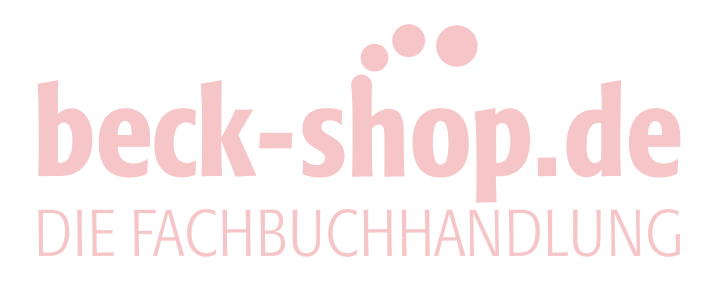

# **IBM SPSS Syntax**

## Eine anwendungsorientierte Einführung

von

Prof. Dr. Marko Sarstedt, MBR Prof. Dr. Tobias Schütz, MBR

und

Prof. Dr. Sascha Raithel, MBR

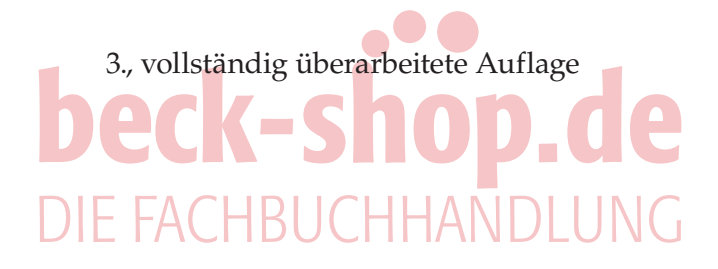

Verlag Franz Vahlen München

**Prof. Dr. Marko Sarstedt** ist Professor für Marketing an der Otto-von-Guericke-Universität Magdeburg.

**Prof. Dr. Tobias Schütz** ist Professor für Marketing und Customer Science an der ESB Business School Reutlingen.

**Prof. Dr. Sascha Raithel** ist Professor für Marketing an der Freien Universität Berlin.

# beck-shop.de

ISBN 978 3 8006 5761 2

© 2018 Verlag Franz Vahlen GmbH, Wilhelmstr. 9, 80801 München Satz: Fotosatz Buck Zweikirchener Str.7, 84036 Kumhausen Druck und Bindung: Druckhaus Nomos In den Lissen 12, 76547 Sinzheim Umschlaggestaltung: Ralph Zimmermann – Bureau Parapluie Bildnachweise: Programmscreenshots (IBM) Gedruckt auf säurefreiem, alterungsbeständigem Papier (hergestellt aus chlorfrei gebleichtem Zellstoff)

*Unseren Großeltern*

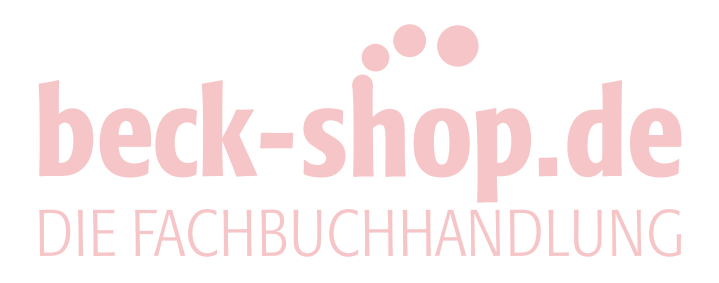

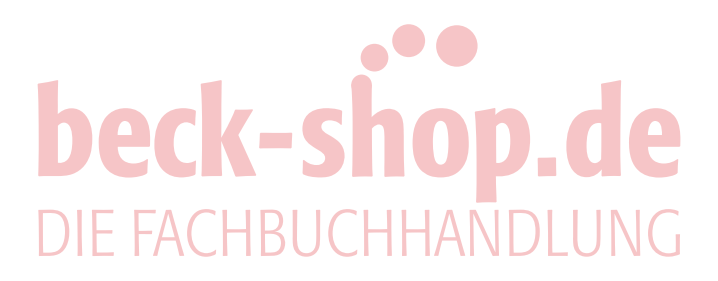

### Vorwort zur dritten Auflage

"Intelligence is the ability to avoid doing work, yet getting the work done." (Linus Torvalds)

Wofür ein Buch über SPSS Syntax?

Ganz einfach, weil die Verwendung der Syntax unglaublich praktisch ist! Auch wenn über die Menüsteuerung ein Großteil der Funktionalitäten von SPSS angesprochen werden kann, eröffnet die Syntaxsprache den Zugang zu neuen Verfahrensoptionen und ermöglicht zudem eine effizientere Datenanalyse. Zur praktischen Umsetzung umfangreicher Analysearbeiten ist die Beherrschung der Syntax unerlässlich. So sind Syntaxkenntnisse auch, aber nicht nur im Kreis routinierter Anwender nach wie vor weit verbreitet, zumal die Kenntnis der Steuersprache das Verständnis anderer syntaxgetriebener Statistikpakete wie zum Beispiel *R*, *Matlab* oder *Stata* erheblich erleichtert.

Leider erweist sich die Erschließung dieser Materie alleine auf Basis der von IBM SPSS bereit gestellten Syntaxreferenz als hinreichend freudlos. Zwar ermöglicht die Referenz dem erfahrenen Nutzer die zielgerichtete Erweiterung seiner Syntaxkenntnisse – sie ist aber kaum für den Einstieg geeignet. Den interessierten Einsteiger zu einem erfahrenen Nutzer zu machen ist genau das Ziel dieser anwendungsorientierten Einführung. Sie setzt daher auch keinerlei Vorkenntnisse von Programmiersprachen voraus.

Wir freuen uns sehr, dass auch die zweite Auflage eine sehr gute Aufnahme erfahren hat, und wir möchten uns bei allen Lesern für ihr Vertrauen und das positive, aber auch kritische Feedback bedanken. Im Rahmen der Neuauflage haben wir eine Reihe von Anpassungen vorgenommen:

- Zunächst haben wir die Texte der Kapitel sprachlich überarbeitet und diese einfacher und verständlicher gestaltet. Dies war eine häufige und wichtige Anregung aus den Feedbacks, die wir sehr gerne aufgenommen haben.
- Alle Beispiele wurden aktualisiert und mit Blick auf deren praktische Relevanz überarbeitet. So haben wir beispielsweise die Beschreibungen der Anweisungen zur Datentransformation und (bedingten) Datenmodifikation in den Kapiteln 3 und 4 erweitert und gleichzeitig Beispiele mit eingeschränkter praktischer Relevanz gestrichen.
- Die Beschreibungen der teilweise sehr umfangreichen Beispiele in Kapitel 7 und vor allem Kapitel 8 wurden deutlich erweitert. Die einzelnen Schritte der Beispiele wurden neben einer viel detaillierteren Beschreibung im Text um zahlreiche Abbildungen und Tabellen erweitert. Dadurch kann der Leser diese Beispiele deutlich besser nachvollziehen. Gleichzeitig wurden kleine Fehler der Syntax-Programme beseitigt und diese um einige hilfreiche Elemente wie das automatische Löschen von fehlenden Werten erweitert.
- Die Neuauflage beinhaltet mehr Boxen, um wichtige Anweisungen und deren Funktionsweise hervorzuheben.

• Alle Abbildungen basieren nun auf Version 25 von IBM® SPSS® Statistics für Mac. Gleichzeitig können aber auch Anwender älterer Versionen sowie der PC-Version alle Beispiele (bis auf wenige Ausnahmen) mit ihrer Software laufen lassen.

Auch die Beispiele in der dritten Auflage basieren auf einem von J.D. Power & Associates zur Verfügung gestellten Datensatz. Weitere Informationen zum Datensatz und J.D. Power & Associates finden sich im Abschnitt "Hinweise zum verwendeten Datensatz". Der Datensatz kann ebenso wie weitere Syntaxdateien und Ergänzungen auf der Webseite zum Buch heruntergeladen werden:

#### **http://www.das-syntax-buch.de**

Ohne die Hilfe zahlreicher Personen wäre die umfassende Überarbeitung nicht möglich gewesen. Neben Hermann Schenk vom Verlag Vahlen, der uns auch bei der dritten Auflage tatkräftig zur Seite stand, möchten wir uns bei Mitarbeitern und Kollegen bedanken, die uns an vielen Stellen unterstützt haben. Hierzu gehören insbesondere Kati Barth, Frauke Kühn, Doreen Neubert, Mandy Pick, Victor Schliwa (alle Otto-von-Guericke-Universität Magdeburg), Barbara Wagner-Horch (ESB Business School Reutlingen), Erik A. Mooi (University of Melbourne), Christian M. Ringle (Technische Universität Hamburg Harburg) und Manfred Schwaiger (Ludwig-Maximilians-Universität München).

Um auch zukünftig von den Ideen der Leser zu profitieren, sind wir für Vorschläge, wie die Inhalte ergänzt und verbessert werden können, immer dankbar!

*Tobias Schütz Sascha Raithel*

Magdeburg, Reutlingen und Berlin im Juli 2018 **Marko Sarstedt** Marko Sarstedt beck-shop DIE FACHBUCHHANDLUNG

### Hinweis zum verwendeten Datensatz

#### **J.D. Power & Associates**

J.D. Power & Associates ist ein Marktforschungsunternehmen mit Hauptsitz in Costa Mesa, Kalifornien, USA und zählt zu den führenden Anbietern von Marketinginformationen. Die von J.D. Power zur Verfügung gestellten Daten ermöglichen es Unternehmen, ihre Produkte und Dienstleistungen exakter an die Wünsche und Bedürfnisse der Kunden anzupassen. Dadurch lassen sich Kundenbindung, Kundenloyalität und in der Folge auch Profitabilität nachhaltig steigern.

Befragen, Beobachten, Zuhören – J.D. Power deckt das gesamte Spektrum der Informationserhebung ab. So befragt J.D. Power Kunden und erstellt auf Basis der Ergebnisse eigene Benchmarkingstudien, wie auch Trackingstudien im Kundenauftrag. Außerdem beobachtet J.D. Power Veränderungen im Kundenverhalten, um neue Entwicklungen und Trends von Anfang an zu verstehen und zu nutzen. Speziell entwickelte Technologie ermöglicht die Auswertung benutzergenerierter Inhalte in sozialen Medien und Netzwerken.

J.D. Power bietet darüber hinaus Beratungsdienstleistungen an, die es Unternehmen ermöglichen, die vielen zur Verfügung stehenden Informationen nicht nur zu verstehen, sondern auch optimal gewinnbringend zu nutzen.

#### **Germany Customer Satisfaction Index StudySM**

**Ziel:**

Die J.D. Power & Associates Germany Customer Satisfaction Index Study bietet sowohl Automobilherstellern, als auch Kaufinteressenten unabhängige Informationen darüber, wie zufrieden Autobesitzer in Deutschland mit Ihren Fahrzeugen insgesamt sind. Die Studie bietet Informationen zu verschiedenen Aspekten der Kundenzufriedenheit:

- Ranglisten, welche Marken die insgesamt zufriedensten Käufer aufweisen
- Die relativen Stärken und Schwächen jedes Herstellers hinsichtlich Fahrzeugqualität, Fahrzeugattraktivität, Händlerservice und Unterhaltskosten des Fahrzeugs
- Unterschiede in der Zufriedenheit der Kunden desselben Herstellers mit dessen unterschiedlichen Modellen
- Verbesserungspotentiale der jeweiligen Hersteller in allen genannten Bereichen der Kundenzufriedenheit

#### **Datenerhebung und Methodik:**

Für die Customer Satisfaction Index Study wurden Neuwagenkäufer befragt, die Ihre Fahrzeuge 2 bis 3 Jahre vor Studiendurchführung zugelassen haben. Für den vorliegenden Datensatz wurden 73.069 Fragebögen verschickt. Die Studienteilnahme wurde nicht vergütet. Insgesamt wurden 22.265 auswertbare Fragebögen erfasst, was einer Antwortquote von 30% entspricht. Auf diese Weise wurde für 28 Marken die nötige Mindestzahl von 100 Rücksendungen erreicht. Diese 28 Marken machen in Summe 95% der Neuwagenverkäufe auf dem deutschen Markt im untersuchten Zeitraum aus. Die

Richtigkeit der Angaben bezüglich Marke und Modell wurde bei allen Rücksendungen mit den vorliegenden Informationen abgeglichen. Zugleich wurde sichergestellt, dass die Fahrzeuge auch tatsächlich im relevanten Zeitraum erstzugelassen worden waren.

#### **Indexberechnung:**

Um einen einfachen Vergleich der Gesamtheit der zahlreichen erhobenen Aspekte der Kundenzufriedenheit zu ermöglichen, wird ein Gesamtzufriedenheitsindex gebildet. Dieser "Customer Satisfaction Index" (CSI) ermöglicht Automobilherstellern einen verlässlichen Vergleich der Zufriedenheit Ihrer Kunden relativ zu den Kunden anderer Hersteller. Der Index besteht dabei aus den folgenden vier, ihrem Beitrag zur Gesamtzufriedenheit nach gewichteten Kategorien:

- Fahrzeugqualität/-zuverlässigkeit 30%
- Fahrzeugattraktivität 25%
- Erfahrung beim Servicebesuch 23%
- Unterhaltskosten 22%

Die aufgeführten vier Kategorien setzen sich aus insgesamt 77, als Attribute bezeichneten, Einzelbewertungen zusammen. Die Kategorien stellen den wiederum gewichteten Durchschnitt der darin jeweils enthaltenen Attribute dar. Die Attribute werden von den befragten Personen auf einer Skala von 1-10 Punkten bewertet. Zur Indexberechnung wird demnach je Fahrzeugmodell und Attribut zunächst der Durchschnitt aller Antworten berechnet. Im Anschluss wird dieser mit dem Gewicht multipliziert, das das jeweilige Attribut innerhalb seiner Kategorie hat. Das Ergebnis wird in der Folge mit dem Gewicht der jeweiligen Kategorie innerhalb des Index multipliziert. Durch Multiplikation mit 100 wird die 1-10 Punkte Skala der Attribute auf die 1.000 Punkte Skala des Index transformiert. Der Index errechnet sich durch Summierung der dadurch gewonnenen 77 Zwischenergebnisse.

# DIE FACHBUCHHANDLUNG

## Inhaltsverzeichnis Inhaltsverzeichnis

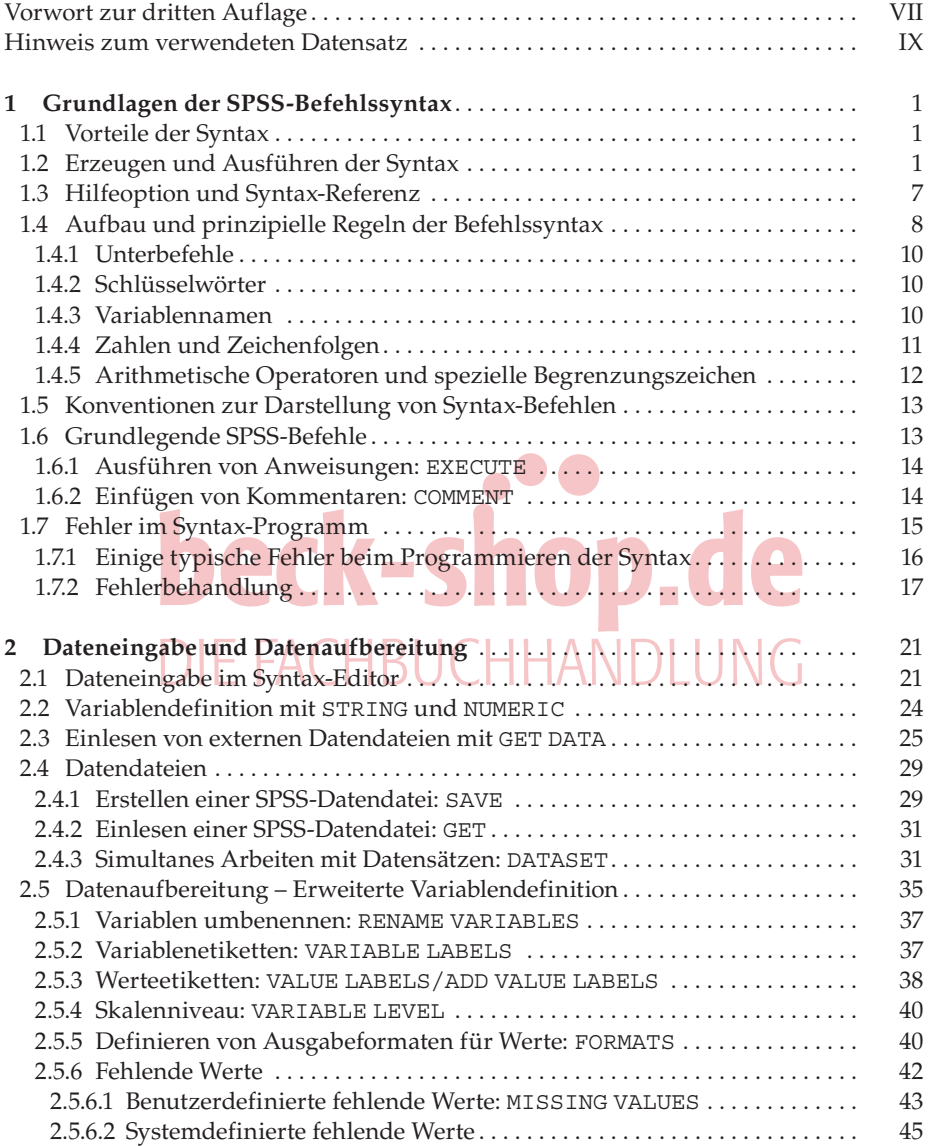

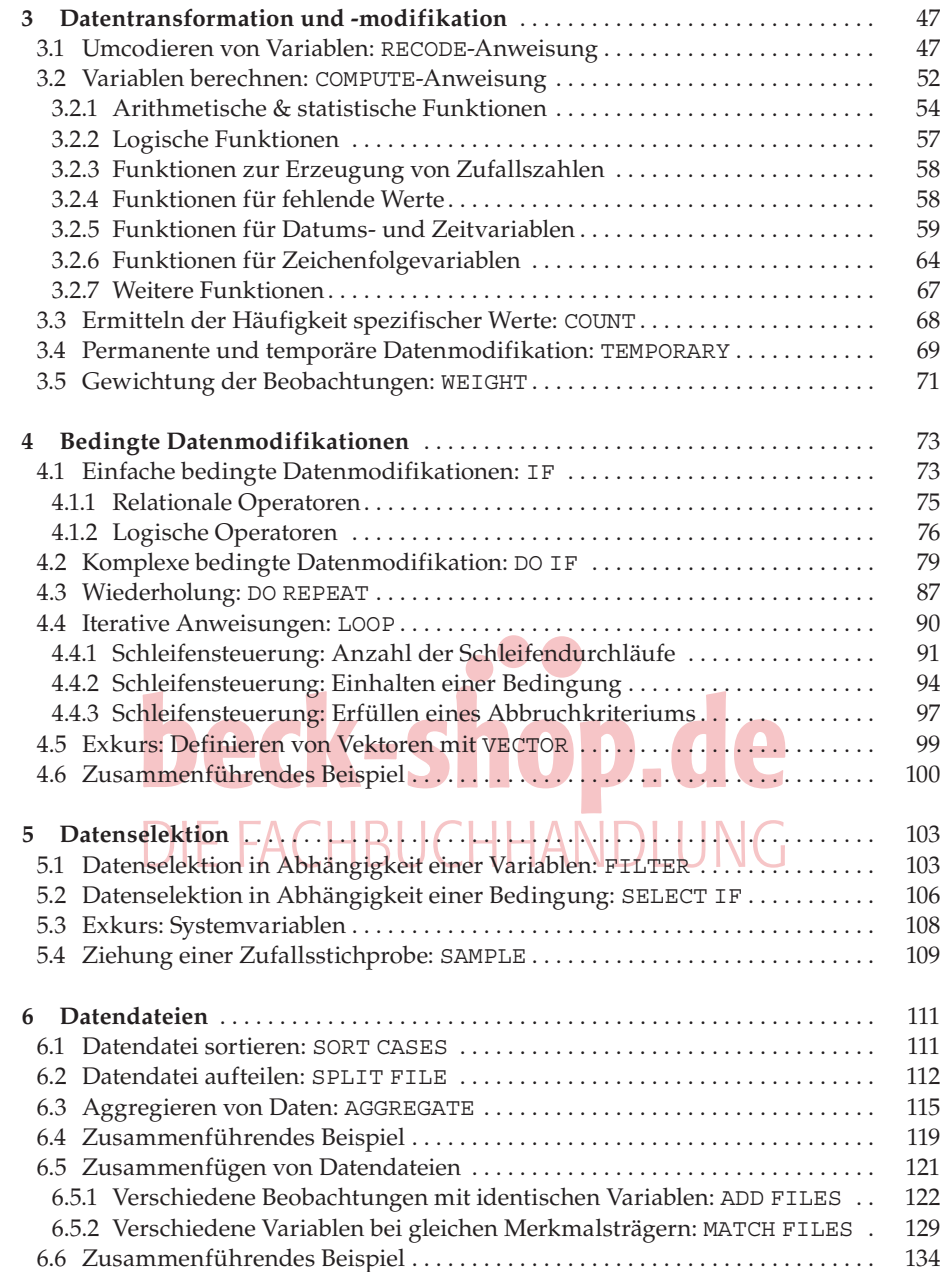

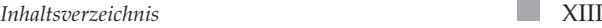

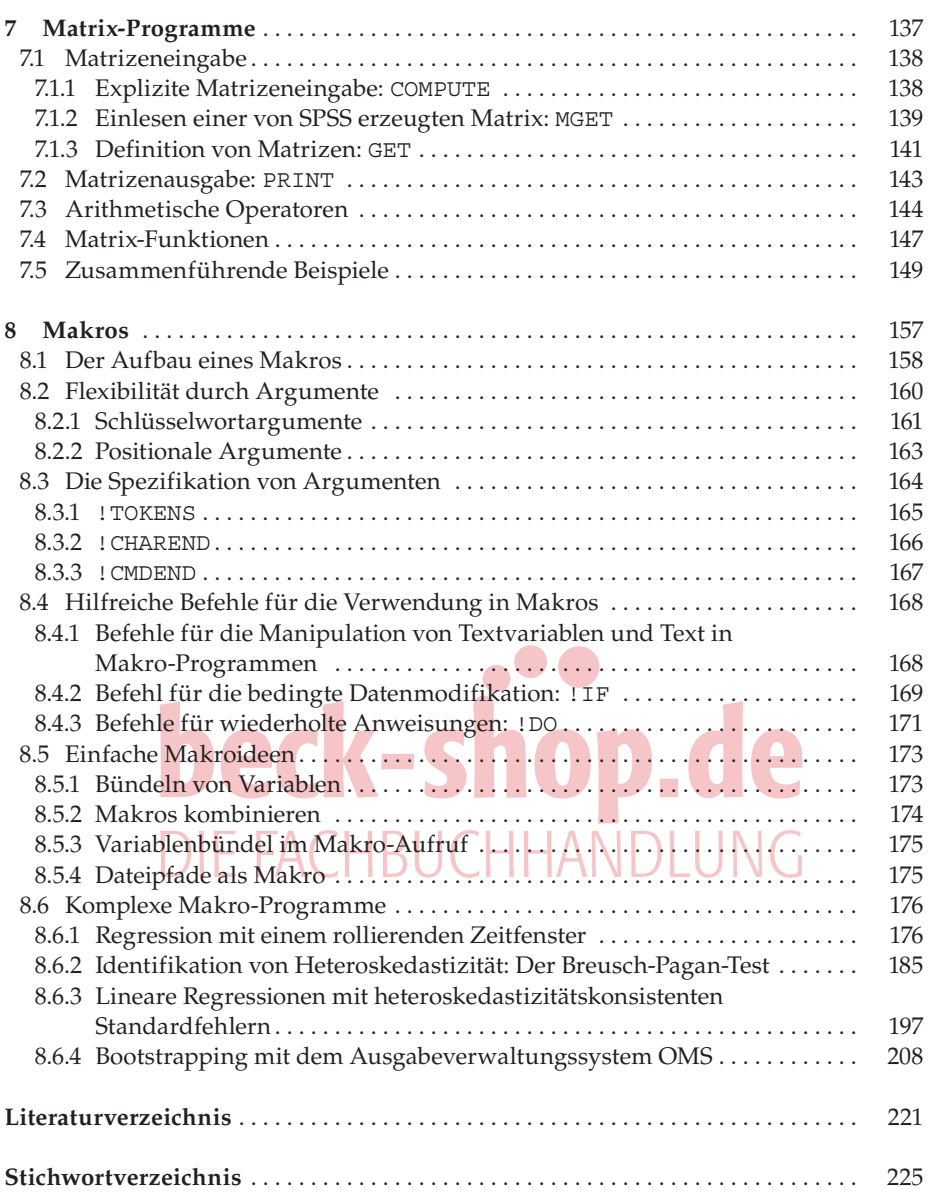